## **GENEL TANIM / GENERAL DESCRIPTION**

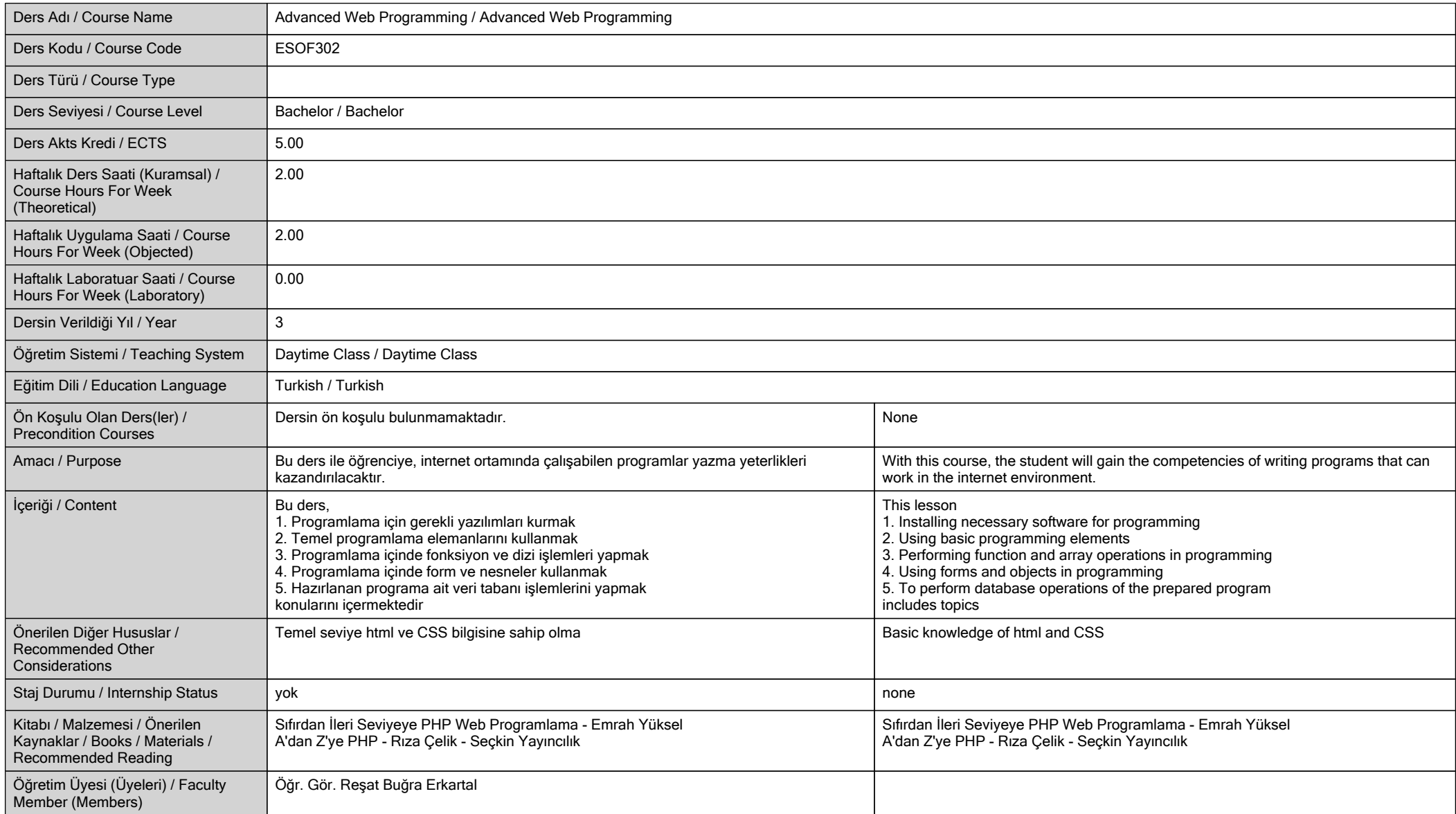

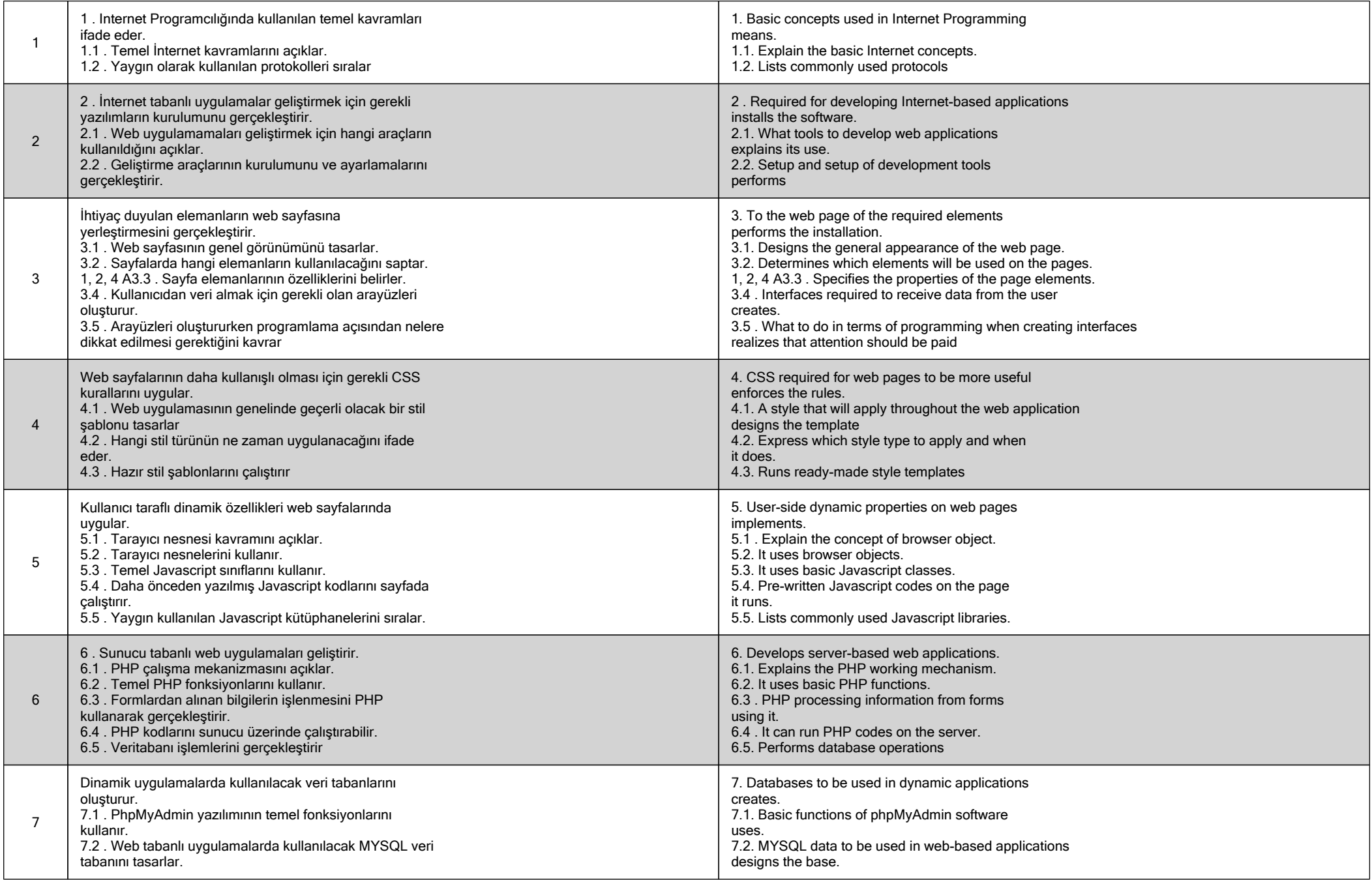

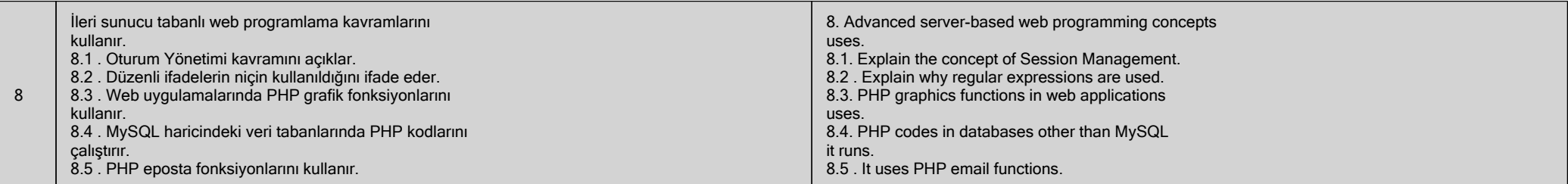

**HAFTALIK DERS İÇERİĞİ / DETAILED COURSE OUTLINE**

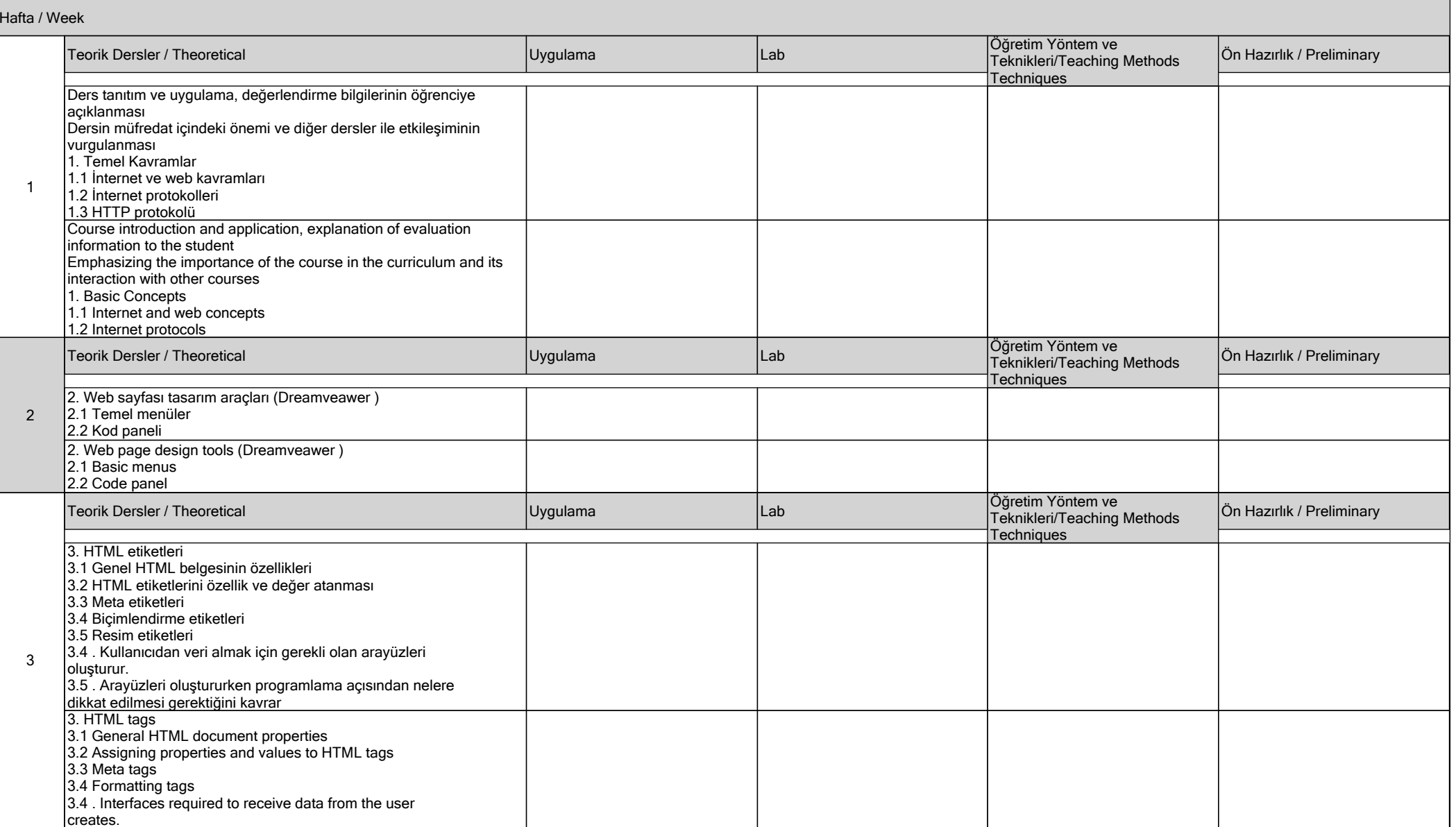

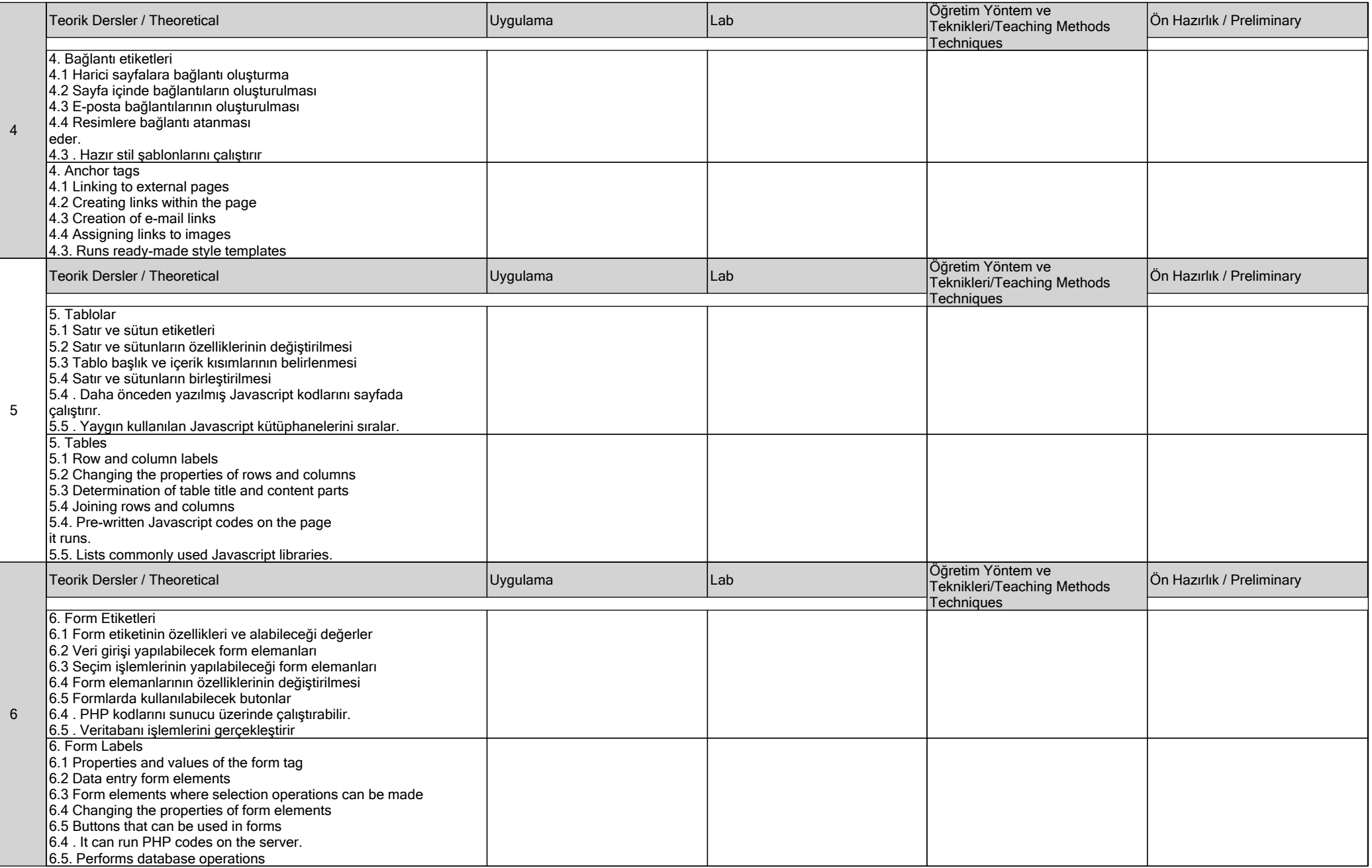

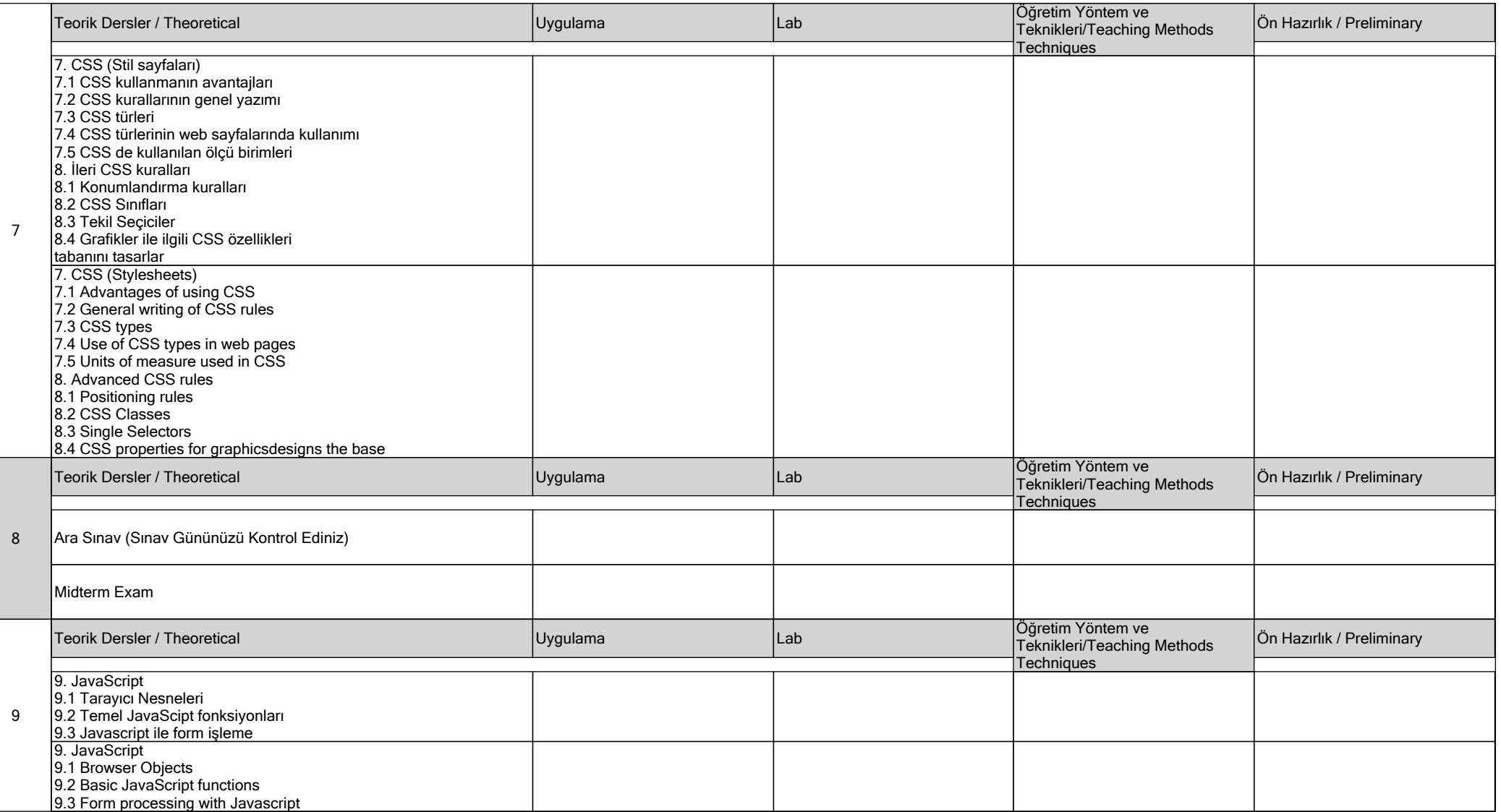

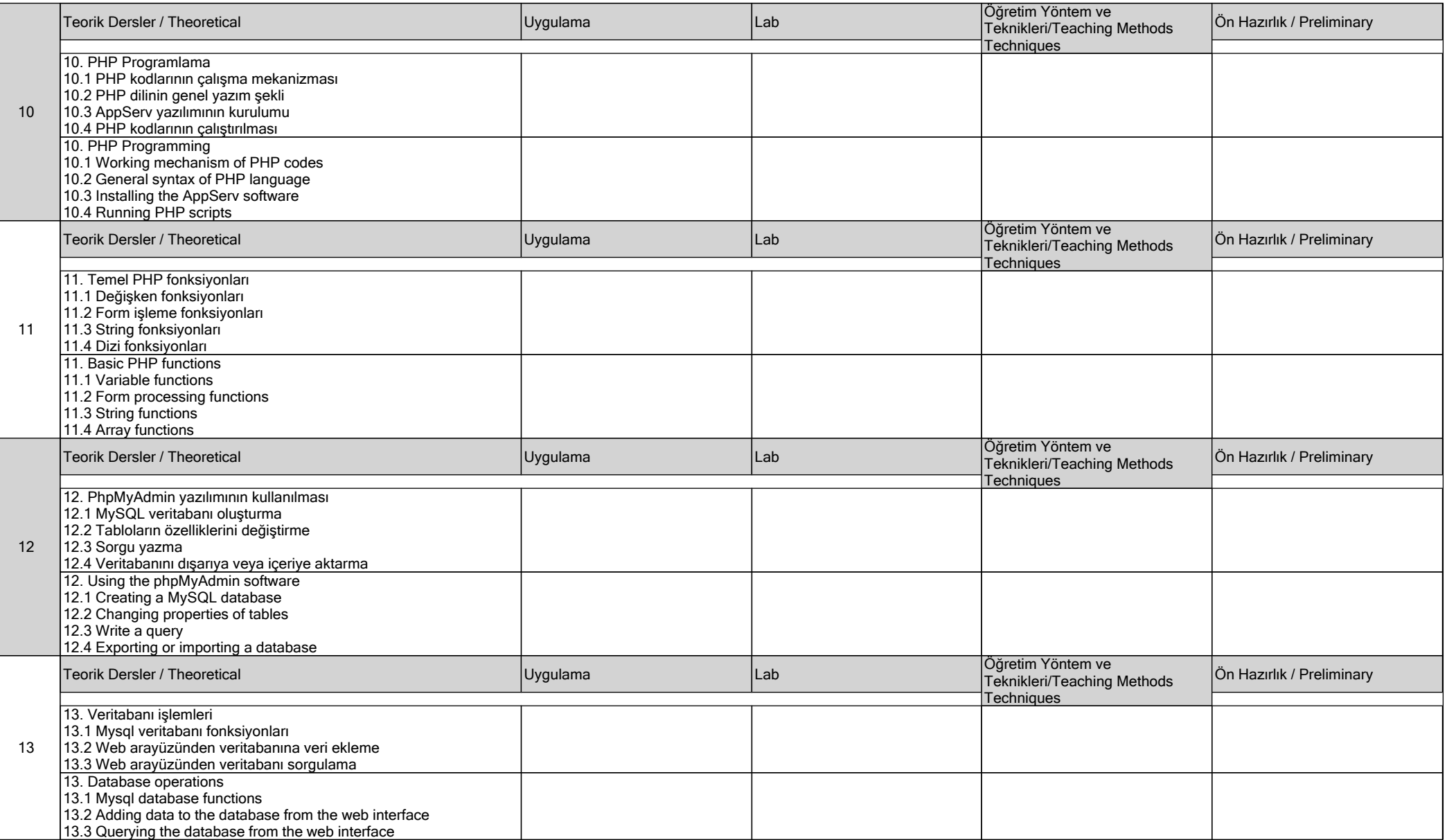

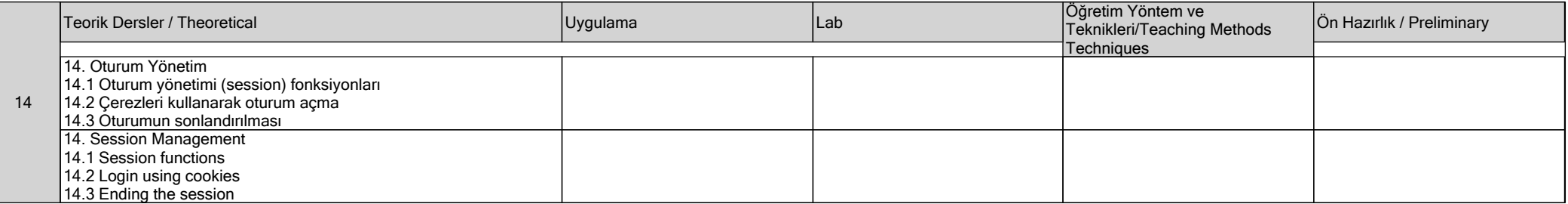

## **DEĞERLENDİRME / EVALUATION**

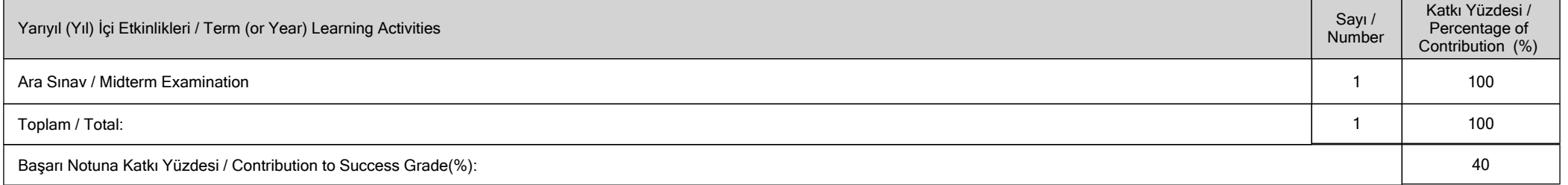

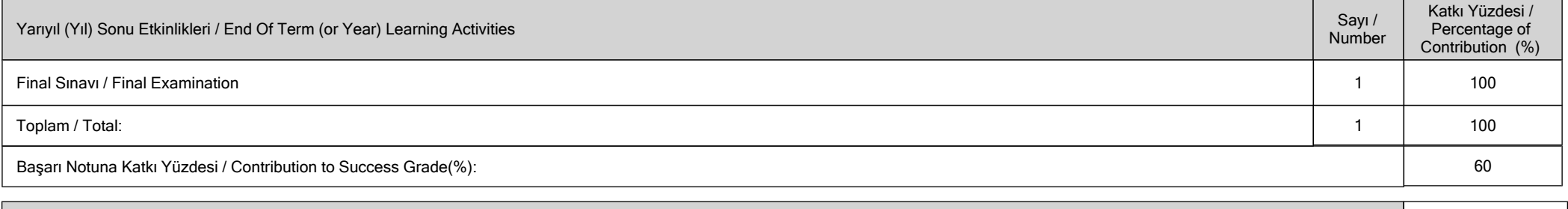

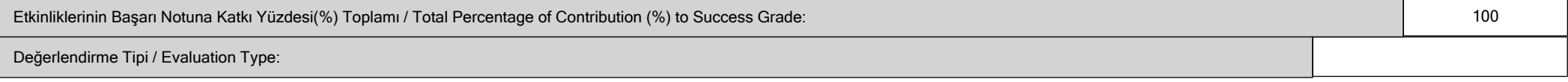

## **İŞ YÜKÜ / WORKLOADS**

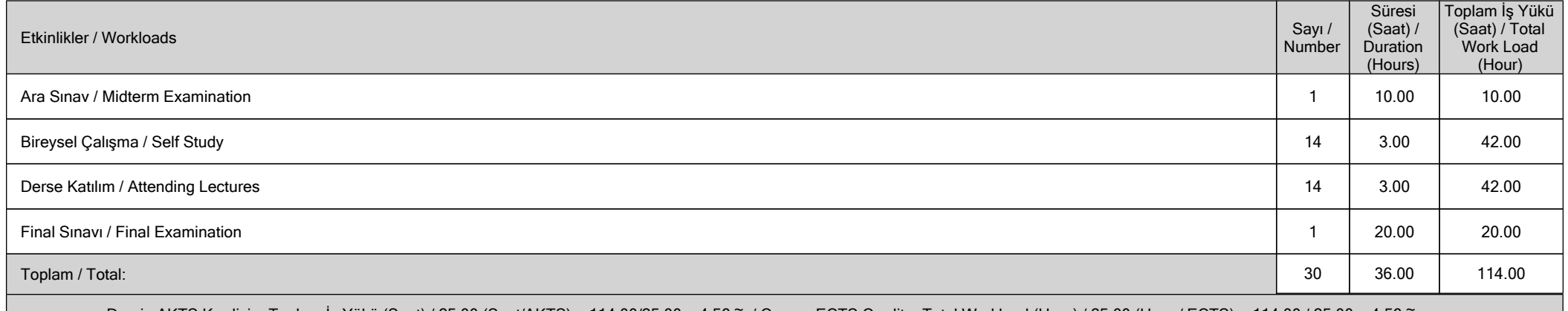

**Dersin AKTS Kredisi = Toplam İş Yükü (Saat) / 25.00 (Saat/AKTS) = 114.00/25.00 = 4.56 ~ / Course ECTS Credit = Total Workload (Hour) / 25.00 (Hour / ECTS) = 114.00 / 25.00 = 4.56 ~** 

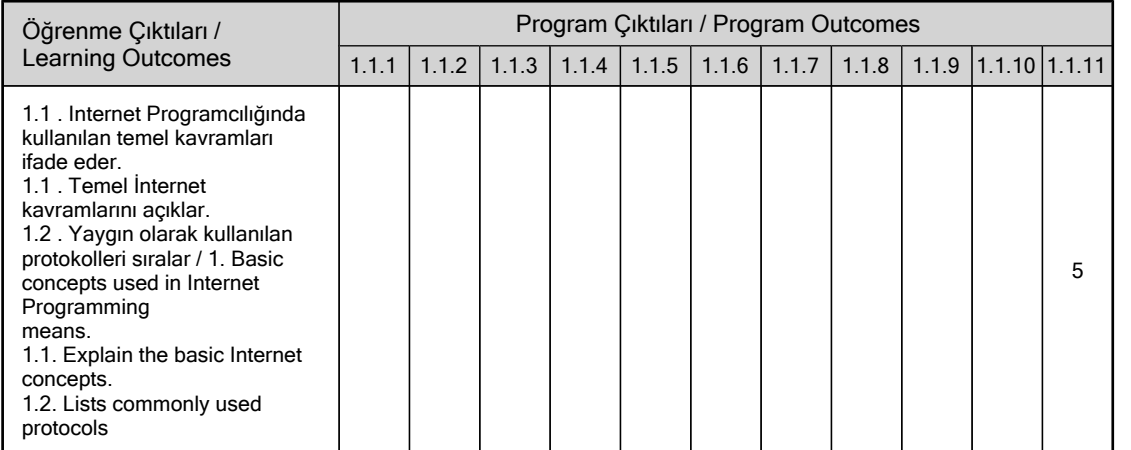

## **PROGRAM VE ÖĞRENME ÇIKTISI / PROGRAM LEARNING OUTCOMES**

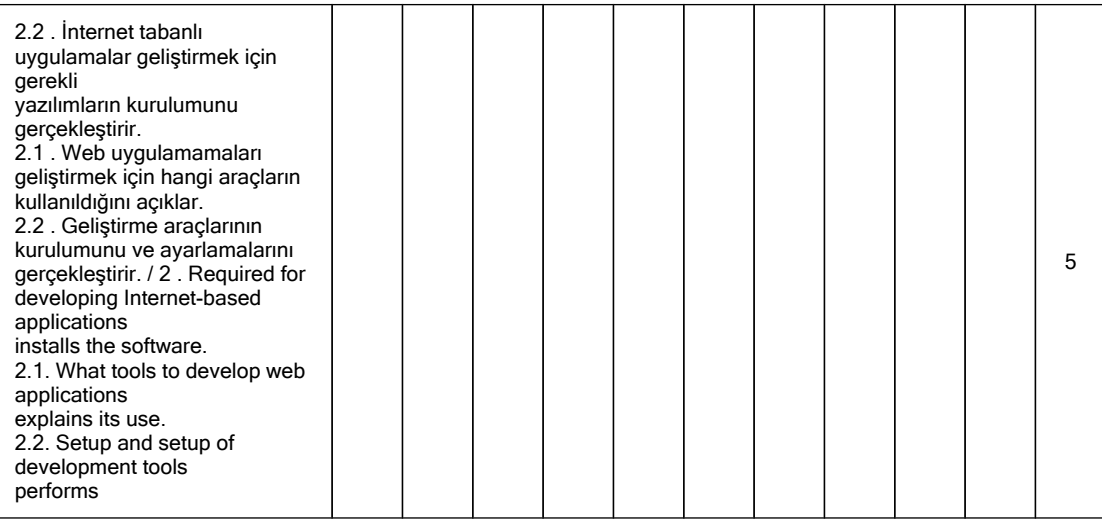

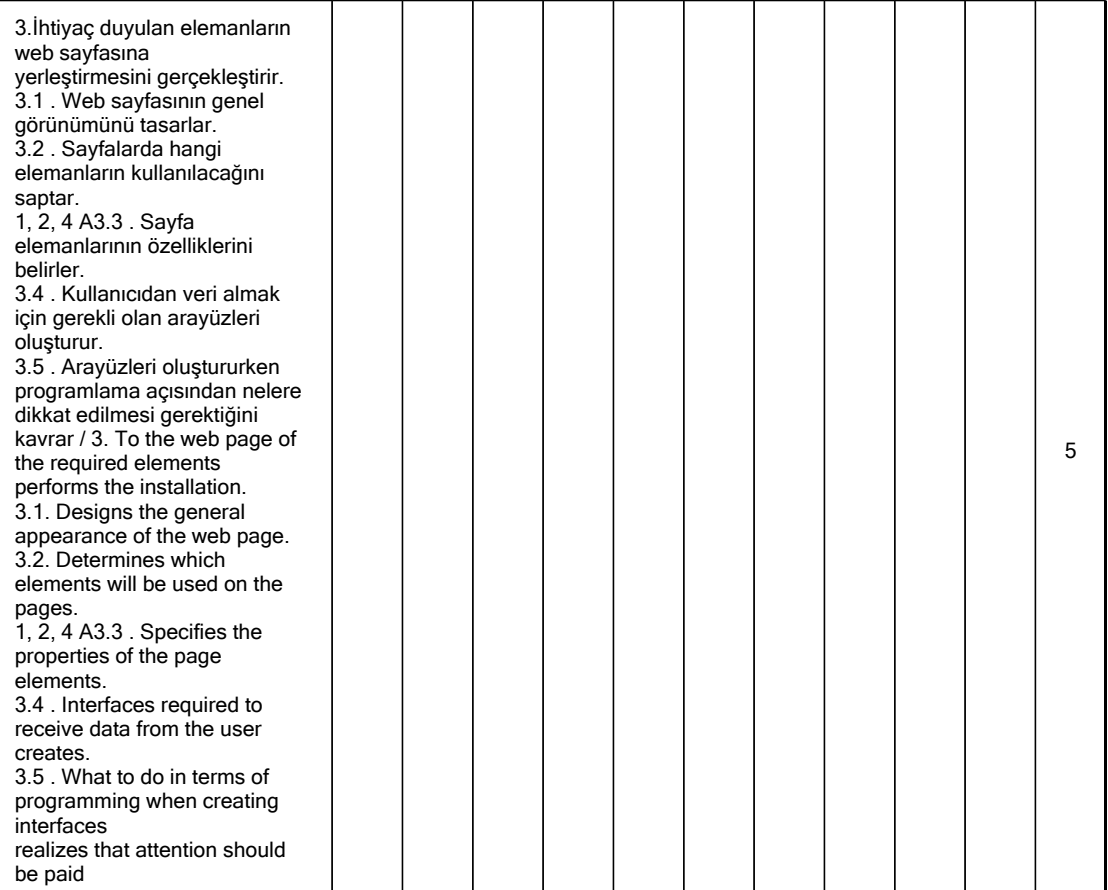

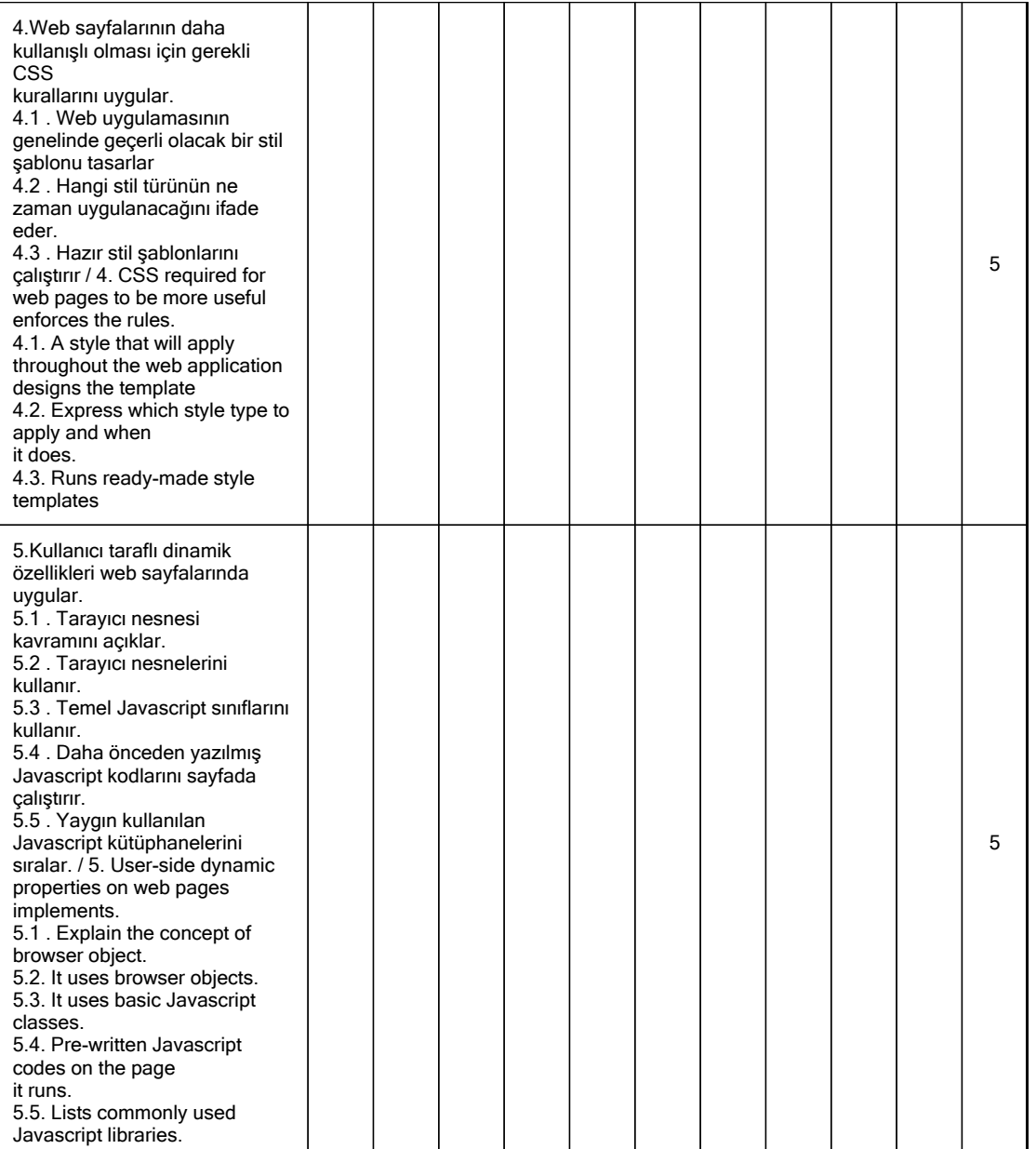

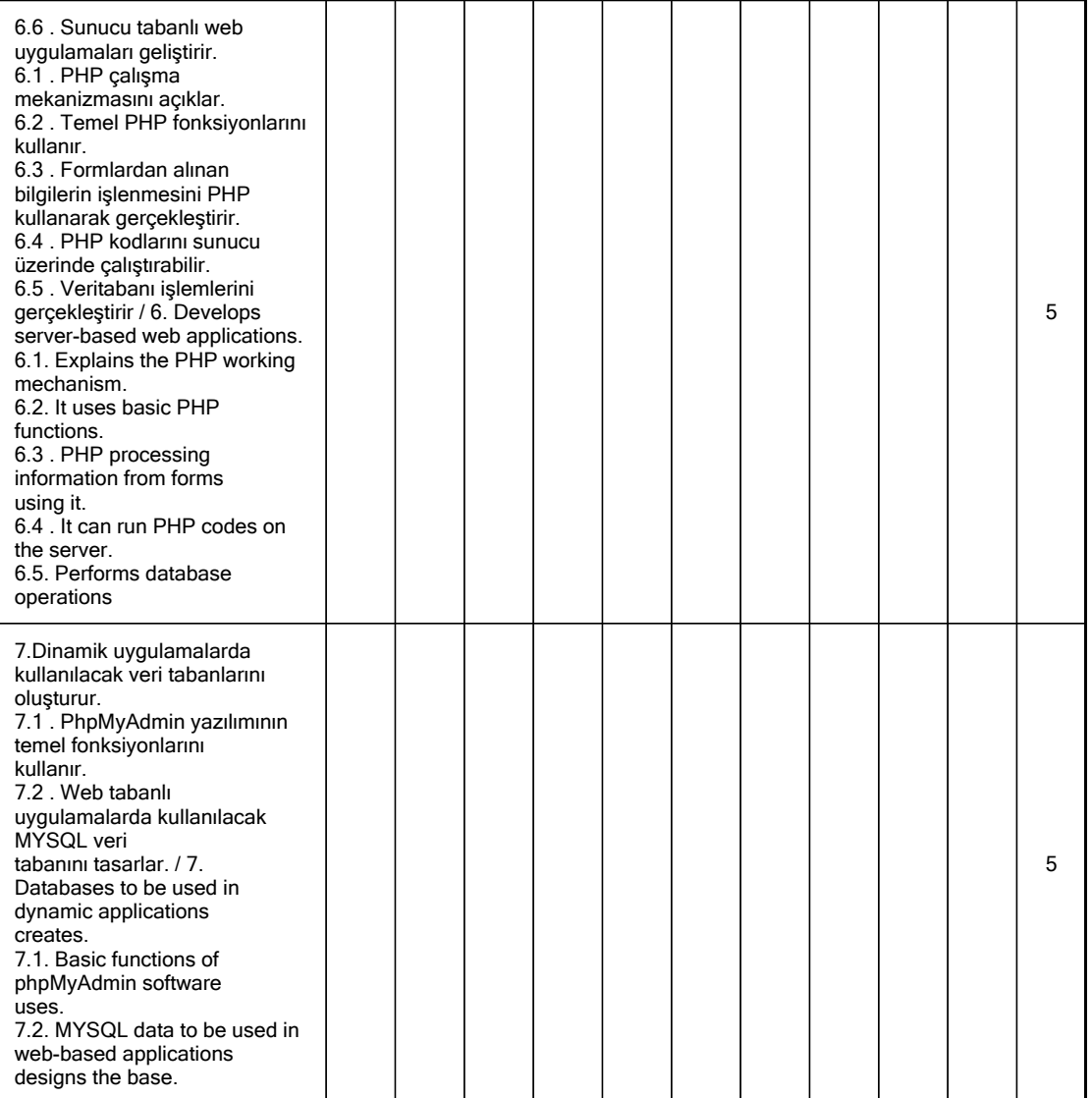

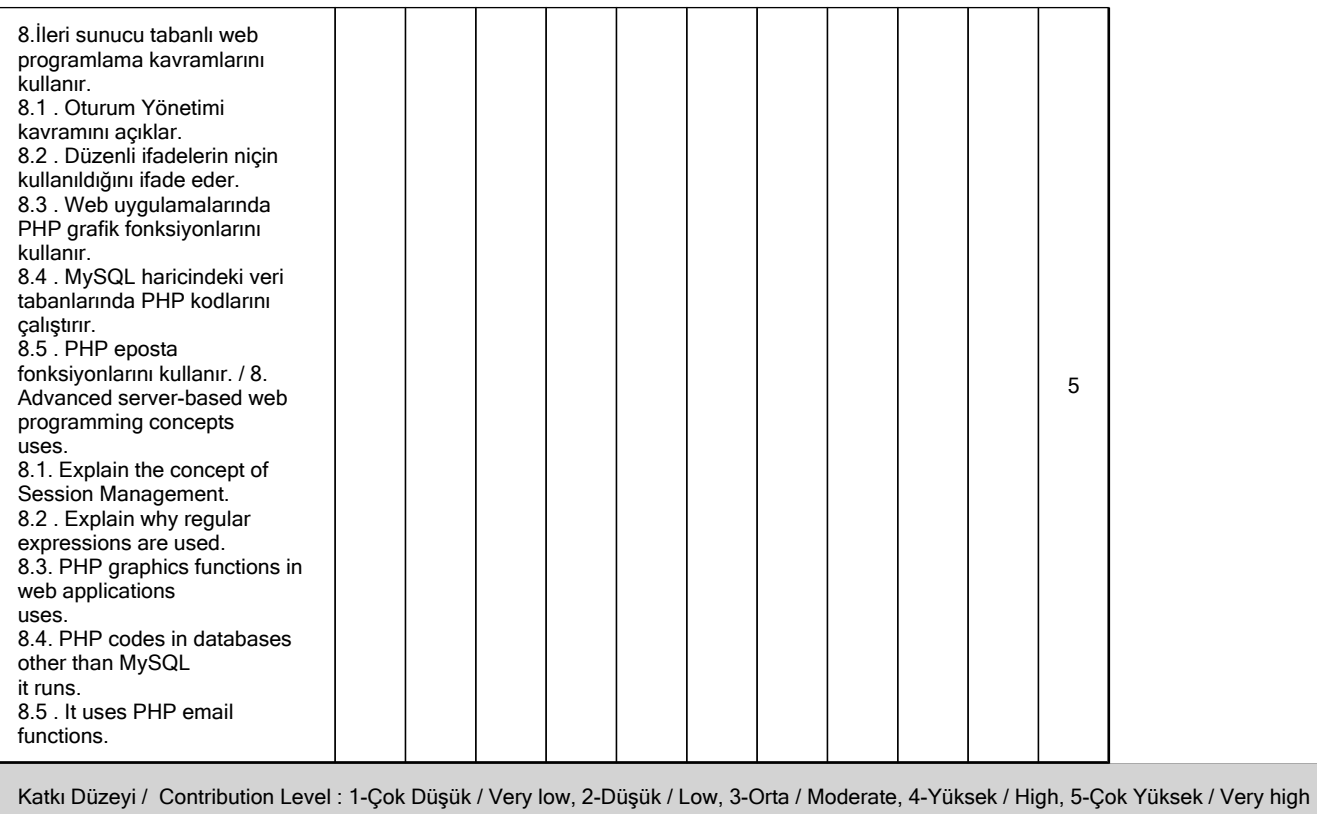